## 麥昆小車與 Python

## [https://github.com/DFRobot/Maqueen\\_MicroPython\\_MU](https://github.com/DFRobot/Maqueen_MicroPython_MU)

## 請先依原廠 DFRobot 提供資料

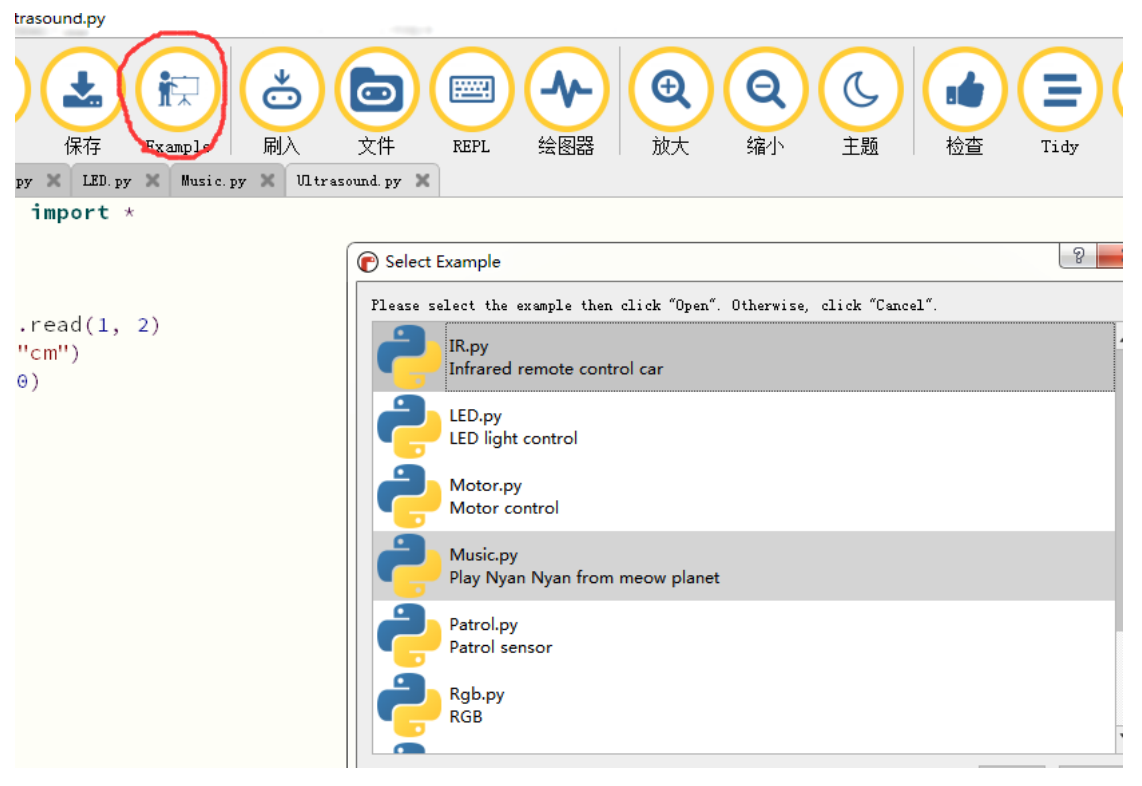